## **SOLUCIÓN**

## FACULTAD DE INGENIERÍA **ECUACIONES DIFERENCIALES** SEGUNDO EXAMEN FINAL SEMESTRE 2011-1

14 DICIEMBRE 2010

| Postart                                                                                                    | RESPUESTA 1) |
|----------------------------------------------------------------------------------------------------|--------------|
| \n $\begin{aligned}\n &\text{EexPUESTA 1} \\  &\text{Euacion} &= \left(\frac{y(x) \cdot 2}{x} - g\right) + y(x) \cdot \text{diff}(y(x), x) = 0; \\  &\text{Euacion} &= \frac{y(x)^2}{x} - g + y(x) \left(\frac{d}{dx} y(x)\right) = 0\n \end{aligned}$ \n                                                                                                    |              |
| \n $\begin{aligned}\n &\text{with} (DEtools): \\  &\text{be}\\  &\text{deadvisor} (Ecuacion); \\  &\text{[Lhomogeneous, class G], rational, Bernoulli]} \\  &\text{[Lhomogeneous, class G], rational, Bernoulli]} \\  &\text{[Lhomogeneous, class G], rational, Bernoulli]} \\  &\text{[Lhomogeneous, class G], rational, Bernoulli]} \\  &\text{[Lhomogeneous, class G], rational, Bernoulli]} \\  &\text{[Lhomatrix, S] = S}\n \end{aligned}$ \n                                                                                                    |              |
| \n $\begin{aligned}\n &\text{[L] = inf} \\  &\text{[L] = inf} \\  &\text{[L] = x^2 - g} \\  &\text{[L] = x^2 - g} \\  &$ |              |

**FIN RESPUESTA 1)** 

**RESPUESTA 2)** > OperadorInicial = expand( $(D-1)$  $\cdot$  $(D+1)$ ); *OperadorInicial* :=  $D^2 - 1$  $(12)$ S Ecuacion :=  $diff(y(x), x$2) - y(x) = \frac{1}{2} - exp(-x)$ *Ecuacion* :=  $\frac{d^2}{dx^2} y(x) - y(x) = \frac{1}{2} - e^{-x}$  $(13)$ > condiciones :=  $y(0) = 1$ ,  $D(y)(0) = -1$ ;<br>condiciones :=  $y(0) = 1$ ,  $D(y)(0) = -1$  $(14)$ Sun EcuacionHomogenea := lhs (Ecuacion) = 0; *EcuacionHomogenea* :=  $\frac{d^2}{dx^2} y(x) - y(x) = 0$  $(15)$  $\geq Q(x) := rhs(Ecuacion);$  $Q(x) := \frac{1}{2} - e^{-x}$  $(16)$ S Ecuacion Caracteritica  $:= m \cdot 2 - 1 = 0;$ EcuacionCaracteritica:= $m^2 - 1 = 0$  $(17)$  $\sum_{n=1}^{\infty} Raiz := solve(EcuacionCaracteritica));$  $Raiz := 1, -1$  $(18)$ Solucion<sub>1</sub> :=  $y(x) = \exp(Raiz_1 \cdot x)$ ; Solucion<sub>2</sub> :=  $y(x) = \exp(Raiz_2 \cdot x)$ ; Solucion<sub>1</sub>:=  $y(x) = e^x$ Solucion<sub>2</sub>:=  $y(x) = e^{-x}$  $(19)$  $C:$ SolucionHomogenea :=  $y(x) = _{Cl}$ ·rhs(Solucion<sub>1</sub>) + \_C2·rhs(Solucion<sub>2</sub>); SolucionHomogenea :=  $y(x) = C1 e^{x} + C2 e^{-x}$  $(20)$ SolucionNoHomogenea :=  $y(x) = A(x) \cdot \text{rhs}(\text{Solution}_1) + B(x) \cdot \text{rhs}(\text{Solution}_2);$ SolucionNoHomogenea :=  $y(x) = A(x) e^{x} + B(x) e^{-x}$  $(21)$ > AA =  $array([\lceil\textit{rhs}(Solution_1), \textit{rhs}(Solution_2)\rceil, [\textit{rhs}(diff(Solucion_1, x)),$  $rhs\left(\textit{diff}\left(\textit{Solution}_2, x\right)\right)\right)\right);$  $AA := \begin{vmatrix} e^x & e^{-x} \\ e^x & -e^{-x} \end{vmatrix}$  $(22)$ BB :=  $array([0, Q(x)]);$  $BB := \left[ \begin{array}{cc} 0 & \frac{1}{2} - e^{-x} \end{array} \right]$  $(23)$  $with (linalg)$ : with(linalg):<br> $SOL := simplify(linsolve(AA, BB))$ ;

 $(24)$ 

24)  
\n
$$
SOL := \left[ -\frac{1}{4} (-1 + 2 e^{-x}) e^{-x} \frac{1}{4} (-1 + 2 e^{-x}) e^{x} \right]
$$
(24)  
\n
$$
Aprime := SOL_{1} : Bprime := SOL_{2} :
$$
  
\n
$$
Aprime := \frac{1}{4} (-1 + 2 e^{-x}) e^{-x}
$$
(25)  
\n
$$
A(x) := int(Aprime, x) + \frac{1}{2} C I; B(x) := int(Bprime, x) + \frac{1}{2} C I;
$$
(26)  
\n
$$
A(x) := -\frac{1}{4} e^{-x} + \frac{1}{4} (e^{-x})^2 + \frac{1}{2} C I
$$
(26)  
\n
$$
SolutionGeneral := \text{expand}(SolutionNoHomogeneous)
$$
  
\n
$$
SolutionGeneral := y(x) = -\frac{1}{2} + \frac{1}{4} e^{x} + \frac{1}{2} x + \frac{1}{2} C I
$$
(27)  
\n
$$
SistemaCondiciones := eval(subs(x = 0, rhs(SolutionOneencal = 1 1)), eval(subs(x = 0, rhs(Diff(SolucionGenera), x)) = -1 1 1); \text{distance} = -\frac{1}{4} + \frac{1}{2} C I + \frac{1}{2} C I - \frac{1}{2} C I
$$
(28)  
\n
$$
Parametros := solve((SistemaCondiciones); (-1, -12 1), eval(subs(x = 0, rhs(Diff(SolucionGenera), x)) = -1 1 1); eval(subs(x = 0, rhs(Diff(SolucionGenera), x)) = -1 1); \text{distance} = -\frac{1}{4} + \frac{1}{2} C I - 0, C2 = \frac{5}{4}
$$
(29)  
\n
$$
SolutionParicular := simplify(subs(-CI = rhs(parametros_1), C2 = rhs(parametros_2), Soluciona(Diricular := y(x) = -\frac{1}{2} + \frac{3}{2} e^{-x} + \frac{1}{2} e^{-x} x
$$
(30)  
\n
$$
Solution(1, x = 0..1);
$$
  
\n
$$
Solution(1, x = 0..1);
$$
  
\n
$$
Solution(1, x = 0..1);
$$
  
\n
$$
Solution(2, 0.3
$$

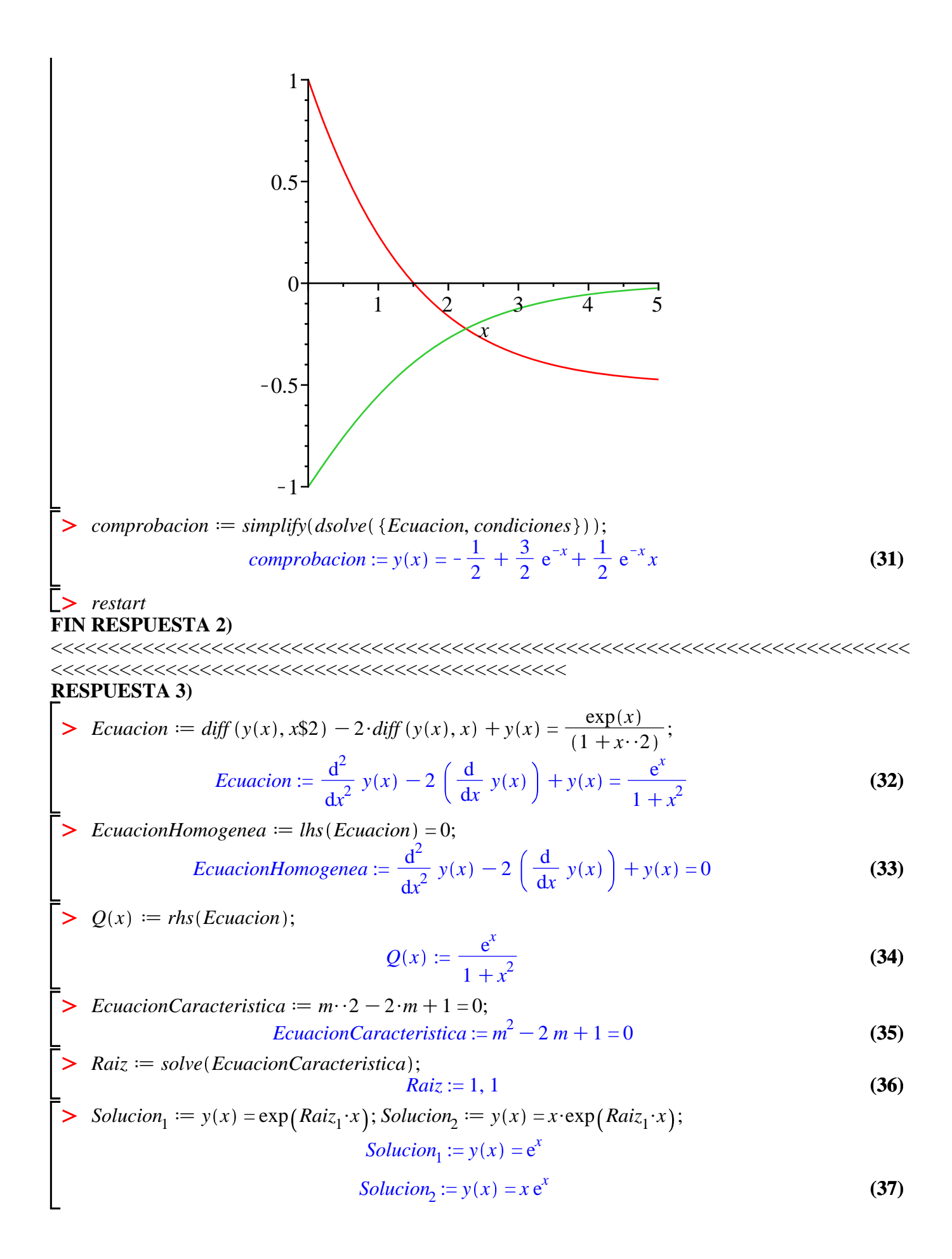

$$
\begin{array}{ll}\n\begin{bmatrix}\n\text{S} & \text{C:} \\
\text{S} & \text{SolutionHomeogene} \end{bmatrix} & \text{Solution} + \text{C2} \cdot \text{rhs} \text{Solution} \\
\text{S} & \text{SolutionHomeogene} \end{array} \\
\text{S} & \text{SolutionNonogene} \end{array} \\
\begin{array}{ll}\n\text{S} & \text{SolutionNonogene} \end{array} \\
\text{S} & \text{SolutionNonogeneous} \end{array} \\
\begin{array}{ll}\n\text{S} & \text{SolutionNonogeneous} \end{array} \\
\begin{array}{ll}\n\text{S} & \text{SolutionNonogeneous} \end{array} \\
\begin{array}{ll}\n\text{S} & \text{SolutionNonogeneous} \end{array} \\
\begin{array}{ll}\n\text{S} & \text{SolutionNonogeneous} \end{array} \\
\begin{array}{ll}\n\text{S} & \text{A1} \end{array} \\
\begin{array}{ll}\n\text{S} & \text{A2} \end{array} \\
\begin{array}{ll}\n\text{S} & \text{A3} \end{array} \\
\begin{array}{ll}\n\text{S} & \text{A4} \end{array} \\
\begin{array}{ll}\n\text{S} & \text{A4} \end{array} & \text{S} & \text{A4} \end{array} \\
\begin{array}{ll}\n\text{S} & \text{A4} \end{array} \\
\begin{array}{ll}\n\text{S} & \text{A4} \end{array} \\
\begin{array}{ll}\n\text{S} & \text{A4} \end{array} \\
\begin{array}{ll}\n\text{S} & \text{A4} \end{array} \\
\begin{array}{ll}\n\text{S} & \text{A4} \end{array} \\
\begin{array}{ll}\n\text{S} & \text{A4} \end{array} \\
\begin{array}{ll}\n\text{S} & \text{A4} \end{array} \\
\begin{array}{ll}\n\text{S} & \text{A4} \end{array} \\
\begin{array}{ll}\n\text{S} & \text{A5} \end{array} \\
\begin{array}{ll}\n\text{S} & \text{A6} \end{array} \\
\begin{array}{ll}\n\text{S} & \text{A6} \end{array} \\
\begin{
$$

 $SOL := \left[ \begin{array}{cc} -\frac{x}{1+x^2} & \frac{1}{1+x^2} \end{array} \right]$  $(42)$ 

> Aprima  $:= SOL_{1}$ ; Bprima  $:= SOL_{2}$ ;

 $\gt$  SOL := linsolve(AA, BB);

$$
Aprima := -\frac{x}{1+x^2}
$$

$$
Bprima := \frac{1}{1+x^2}
$$
(43)

 $\triangleright$   $A(x) := int(Aprima, x) + _{C}I; B(x) := int(Bprima, x) + _{C}2;$ 

 $A(x) := -\frac{1}{2} \ln(1+x^2) + C I$  $B(x) := \arctan(x) + C^2$  $(44)$ 

 $\geq$  SolucionGeneral = expand(SolucionNoHomogenea);

SolutionGeneral := 
$$
y(x) = -\frac{1}{2} e^x \ln(1 + x^2) + C I e^x + x e^x \arctan(x) + C 2 x e^x
$$
 (45)

## $\ge$  restart **FIN RESPUESTA 3)**

**RESPUESTA 4)** 

$$
\frac{d^{2}}{dt^{2}} x(t) + \frac{d^{2}}{dt^{2}} y(t) + 4 x(t) = te^{-t}
$$
\n
$$
\frac{d^{2}}{dt^{2}} y(t) + 4 x(t) = 0
$$
\n(46)

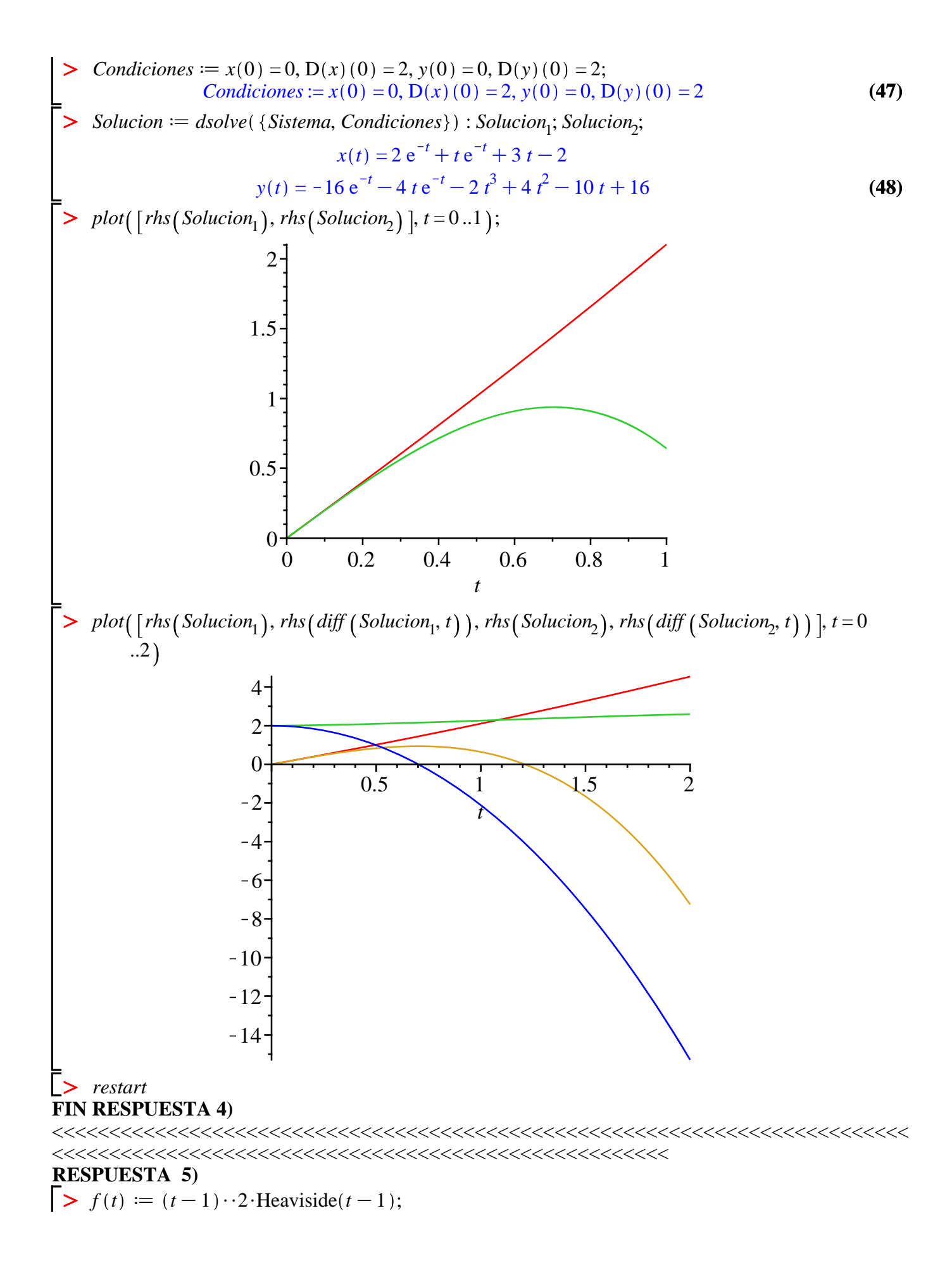

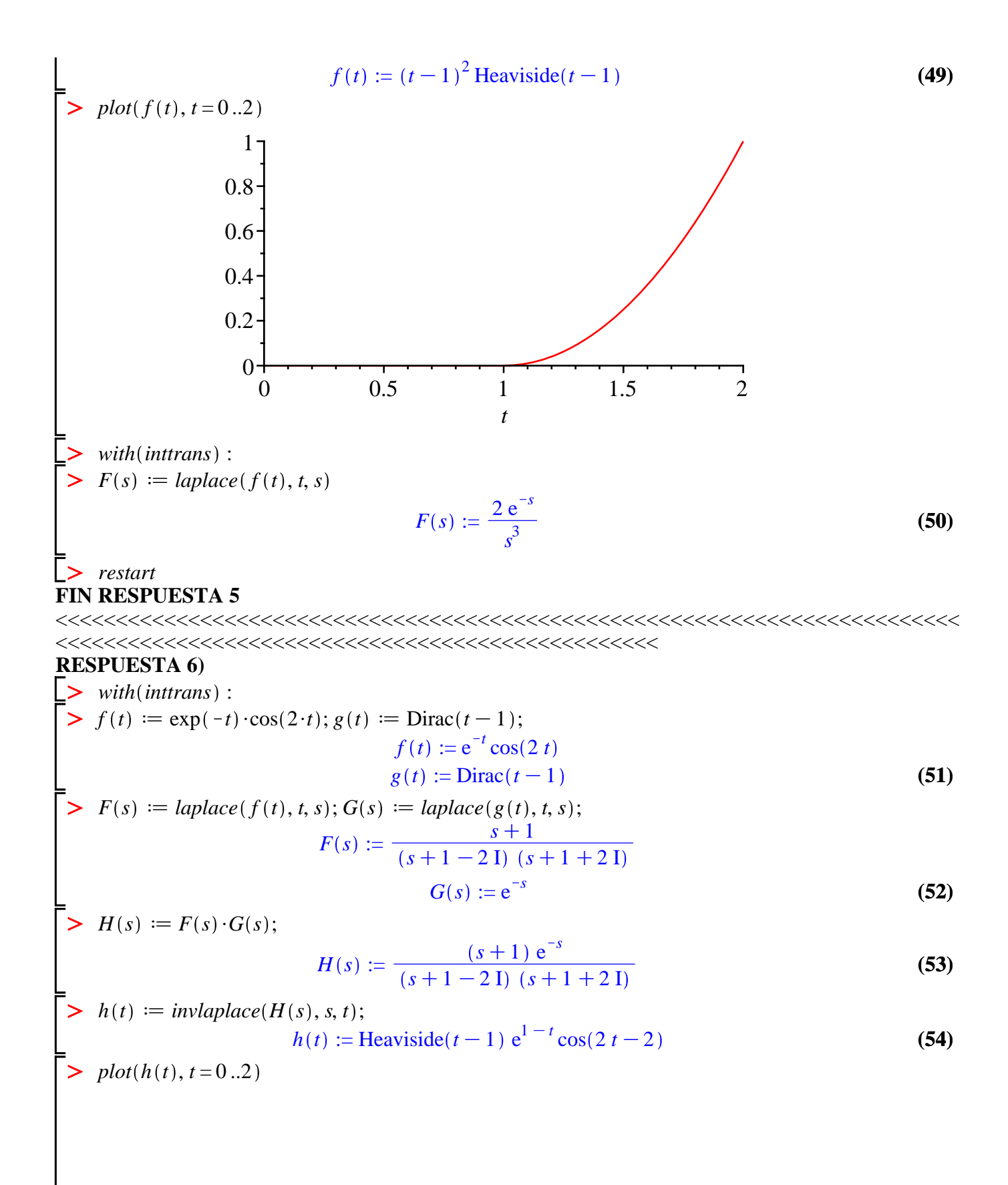

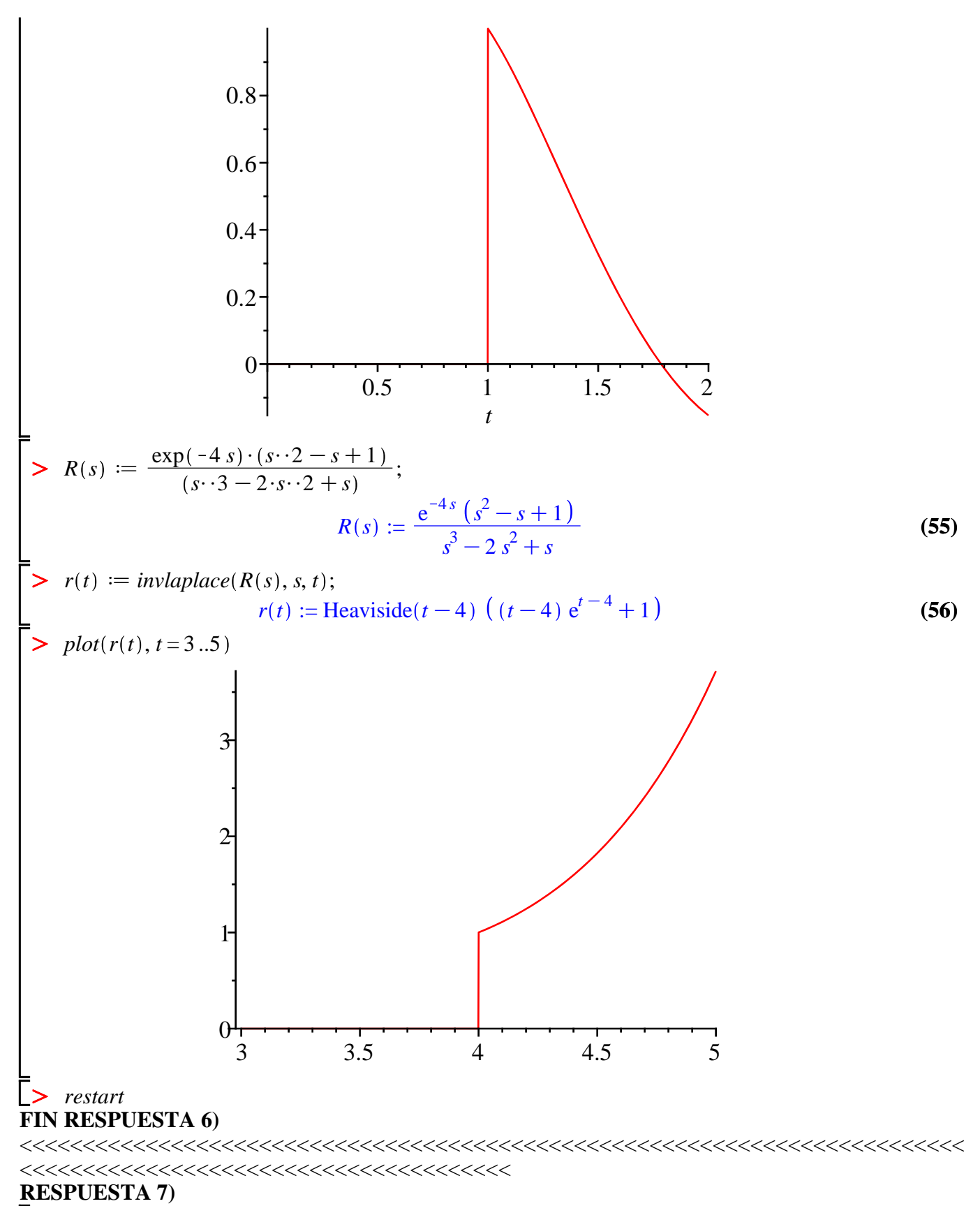

>  $f(t) := t$ ·Heaviside(t) - (t - 1) · Heaviside(t - 1) - Heaviside(t - 1); plot(f(t), t = 0..2);<br>  $f(t) := t$  Heaviside(t) - (t - 1) Heaviside(t - 1) - Heaviside(t - 1)

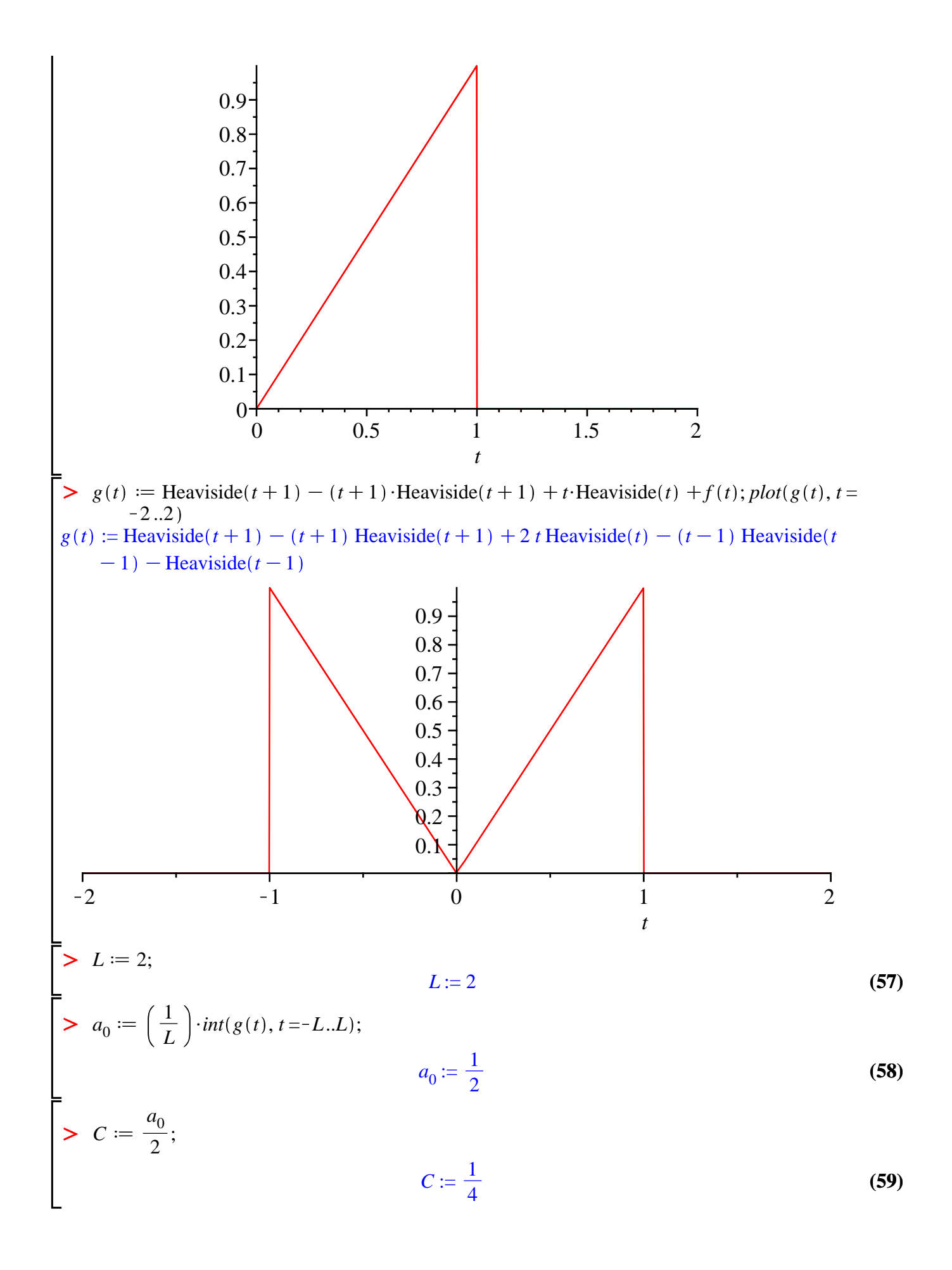

$$
\begin{vmatrix}\n> a_n := \left(\frac{1}{L}\right) \cdot im\left(g(t) \cdot \cos\left(\frac{n \cdot \mathbf{P} \cdot t}{L}\right), t = -L.L\right); \\
a_n := \frac{4\left(\cos\left(\frac{1}{2} n \pi\right) + \frac{1}{2} n \pi \sin\left(\frac{1}{2} n \pi\right)\right)}{n^2 \pi^2} - \frac{4}{n^2 \pi^2} \\
> STF := C + Sum\left(a_n \cos\left(\frac{n \cdot \mathbf{P} \cdot t}{L}\right), n = 1 \dots infinity\right); \\
STF := \frac{1}{4} + \sum_{n=1}^{\infty} \left(\frac{4\left(\cos\left(\frac{1}{2} n \pi\right) + \frac{1}{2} n \pi \sin\left(\frac{1}{2} n \pi\right)\right)}{n^2 \pi^2} - \frac{4}{n^2 \pi^2}\right) \cos\left(\frac{1}{2} n \pi t\right) \\
> STF_{500} := C + sum\left(a_n \cdot \cos\left(\frac{n \cdot \mathbf{P} \cdot t}{L}\right), n = 1 \dots 500\right): \\
> plot(STF_{500}, t = 0 \dots 2); \\
1 - \frac{0.8}{0.8} \\
0.8 - \frac{0.4}{0.2} \\
0.9 - \frac{0.5}{0.5} \\
\text{First II} \text{ RESIUESTA 7}, \\
\text{EXERCISESTA 7},
$$

 $\begin{array}{ll} & \hspace{-1.5mm} \textbf{V} & \textbf{v} & \textbf{v} \\ \textbf{FIN EXAMPLEN} & \hspace{-1.5mm} \textbf{EXAMEN} \\ & \hspace{-1.5mm} \textbf{V} & \end{array}$